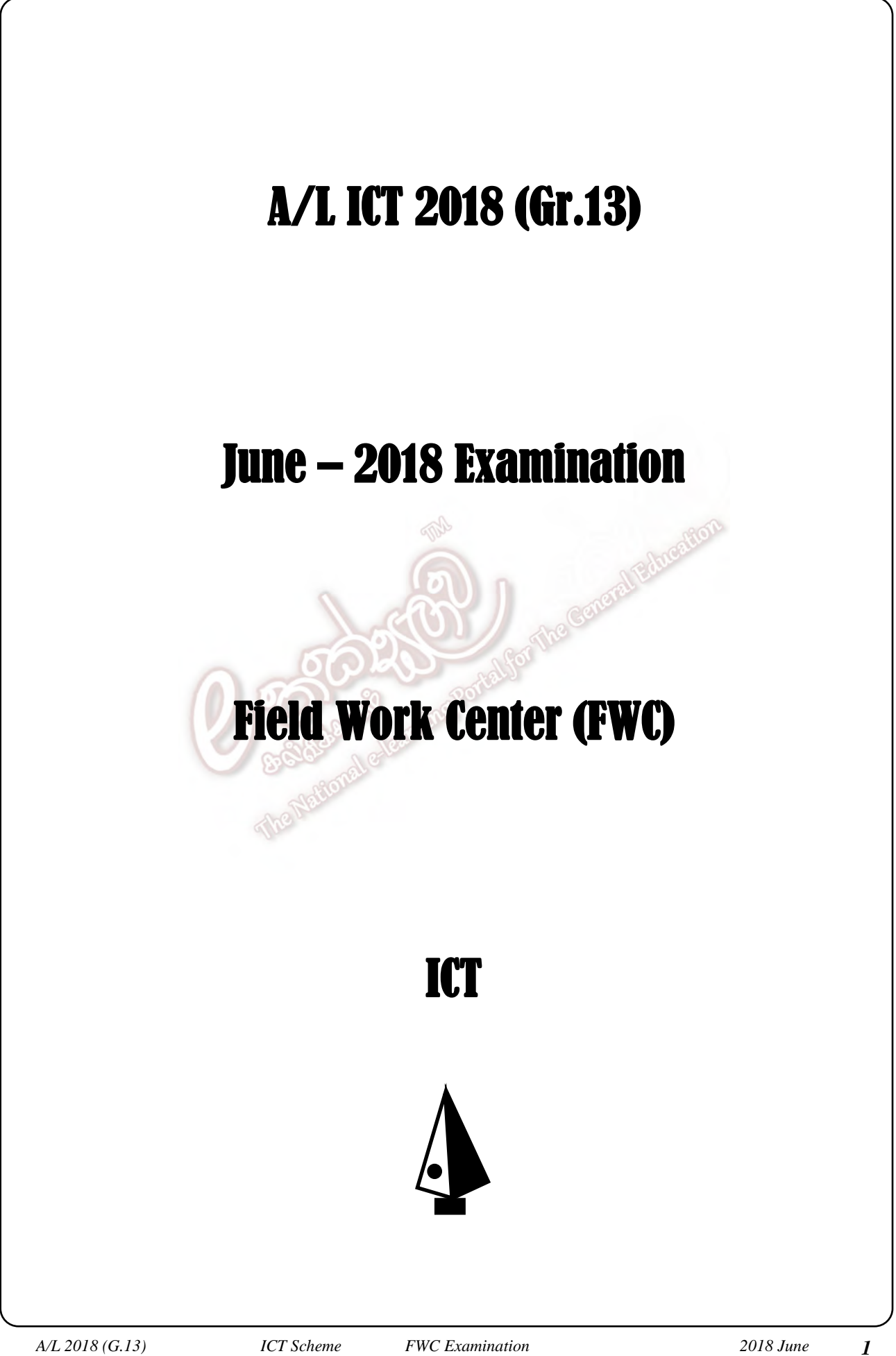

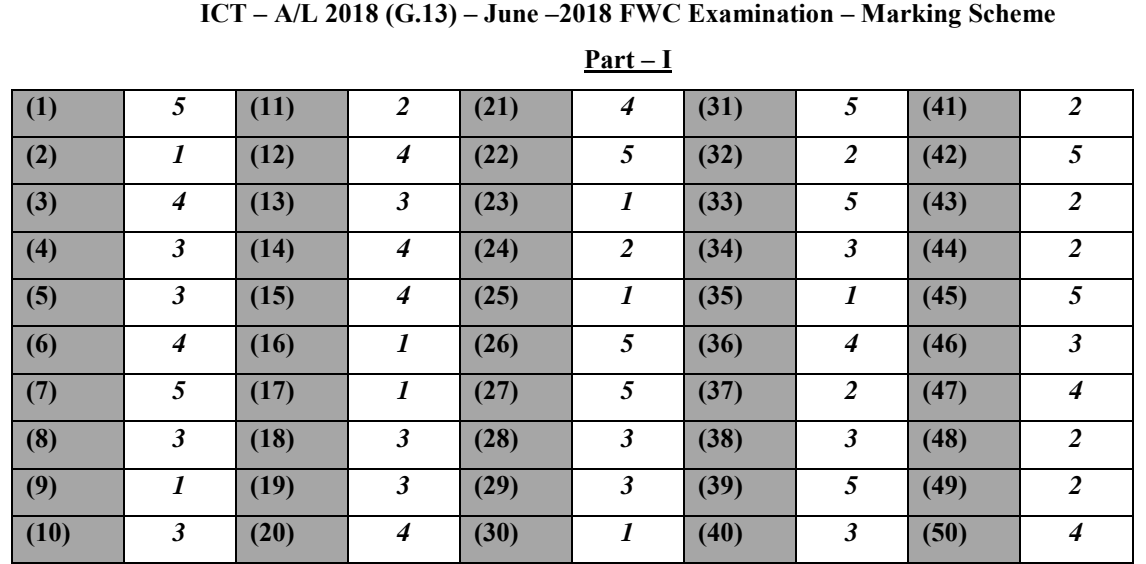

## **Part – II A**

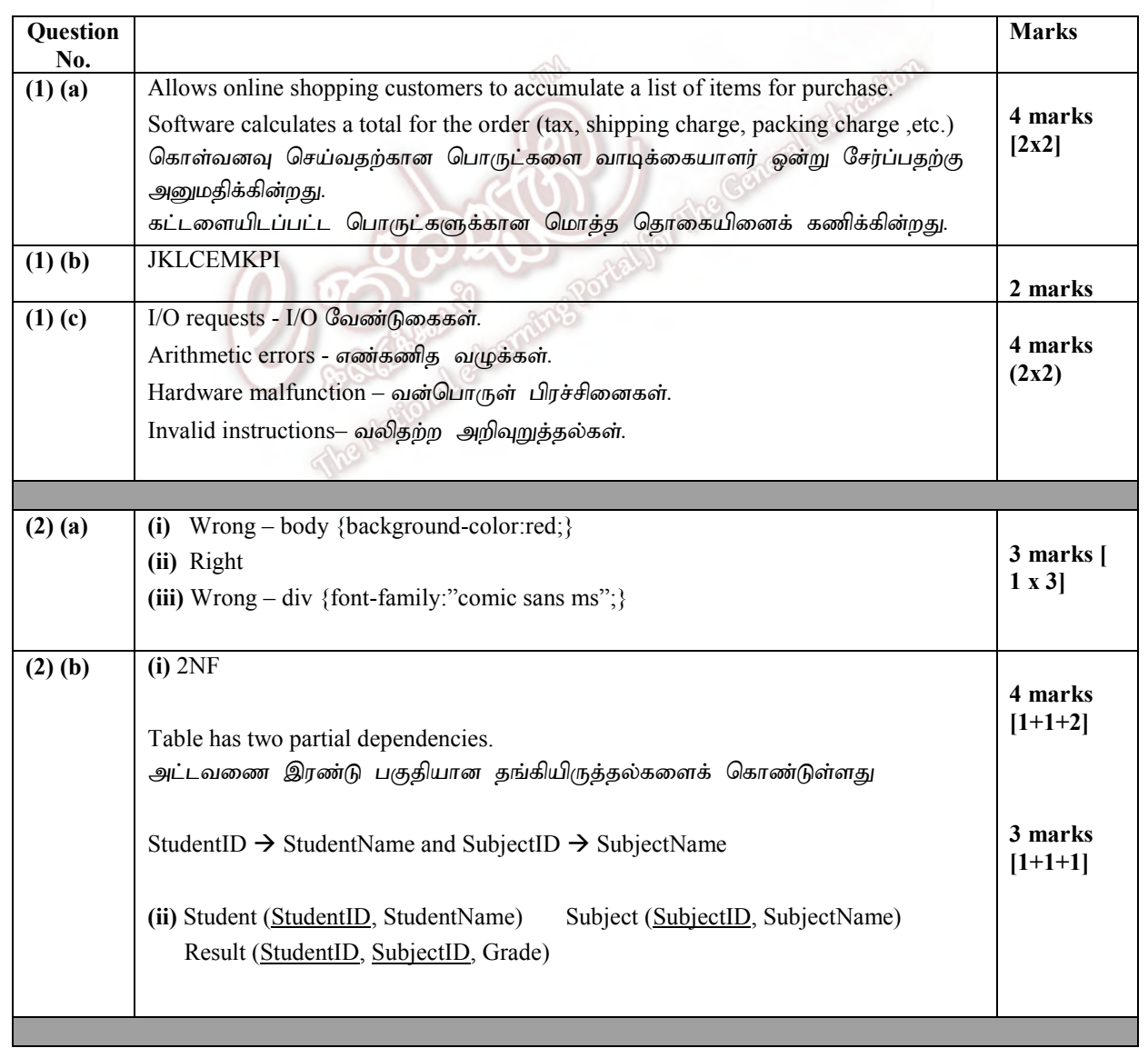

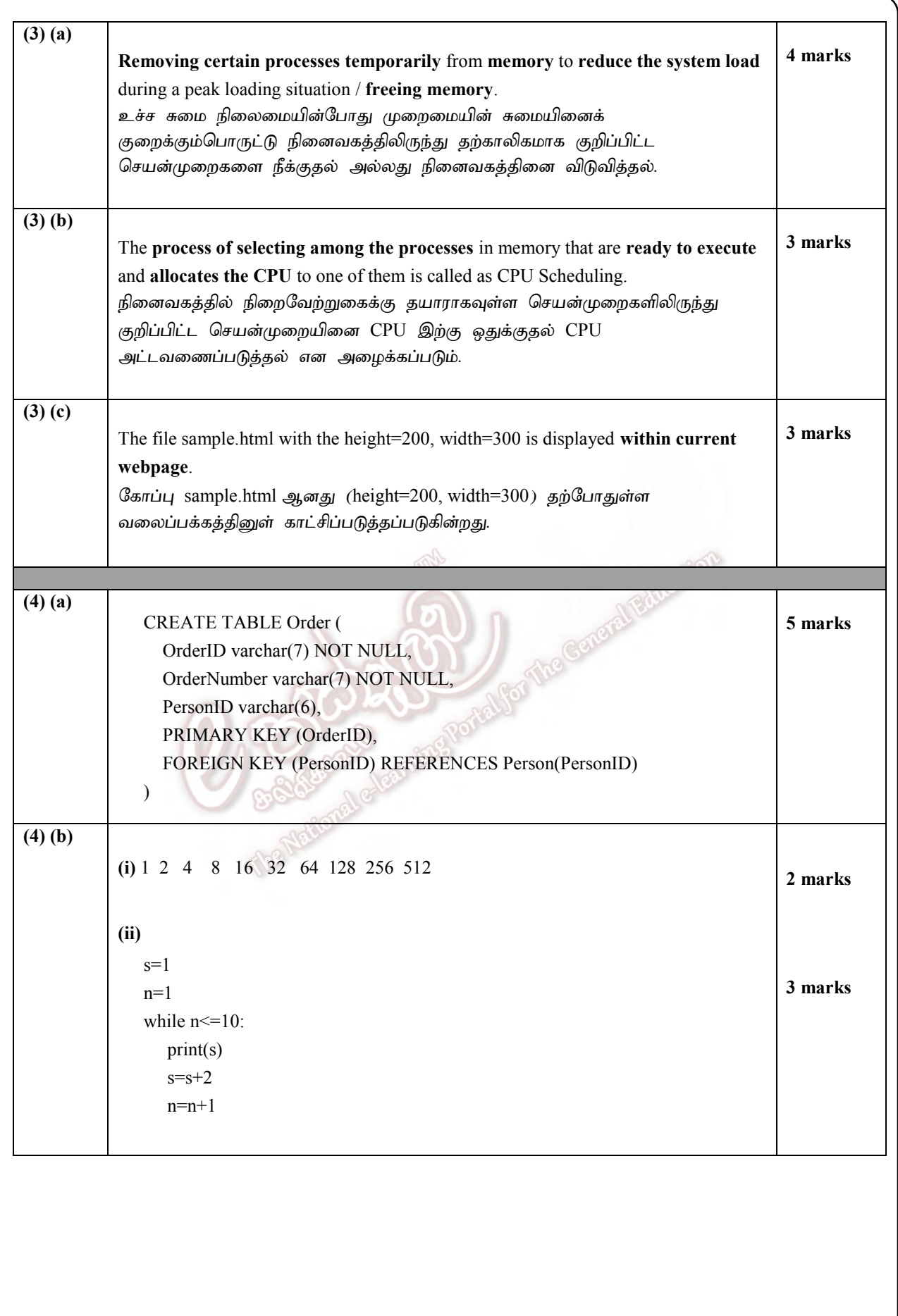

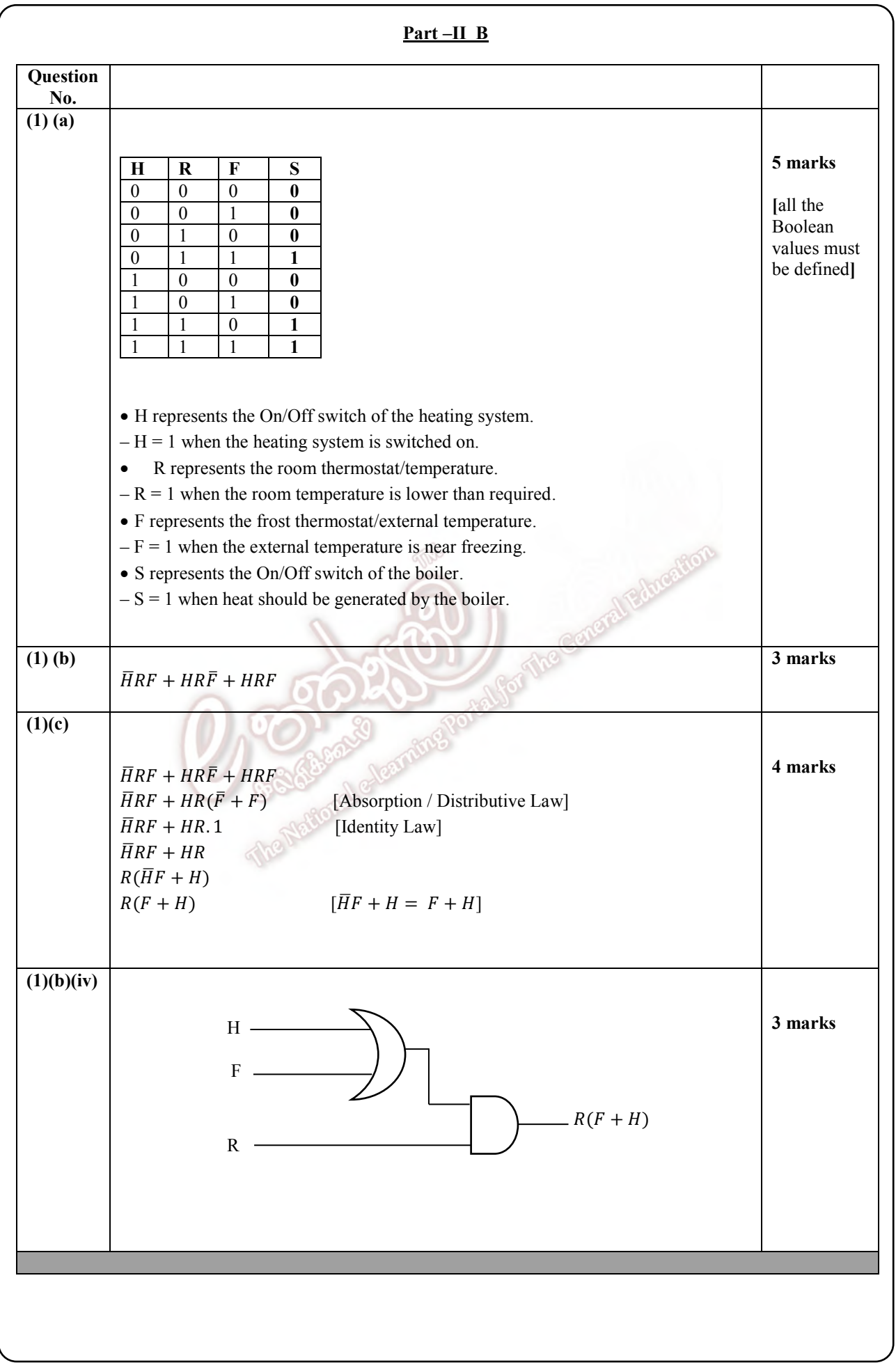

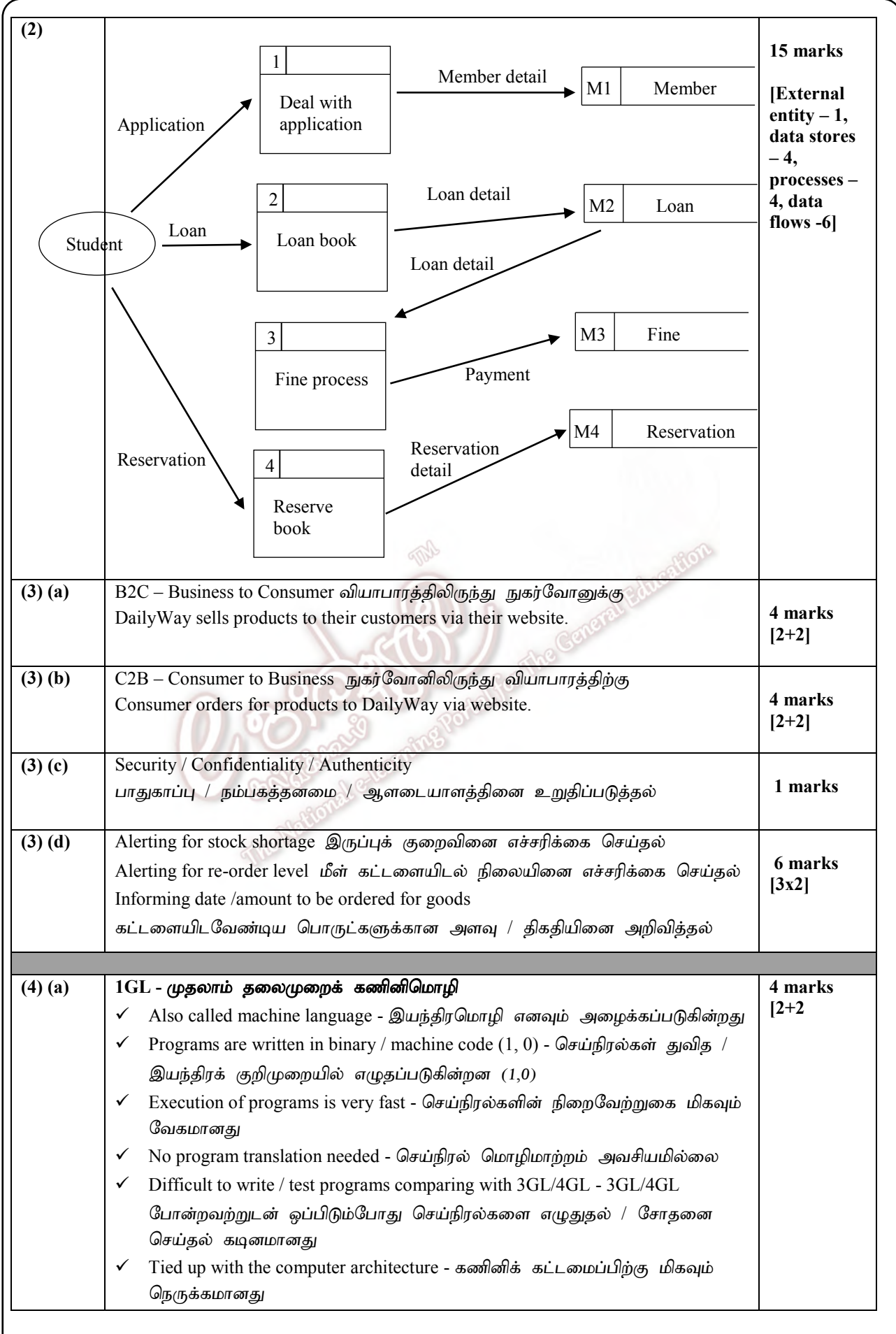

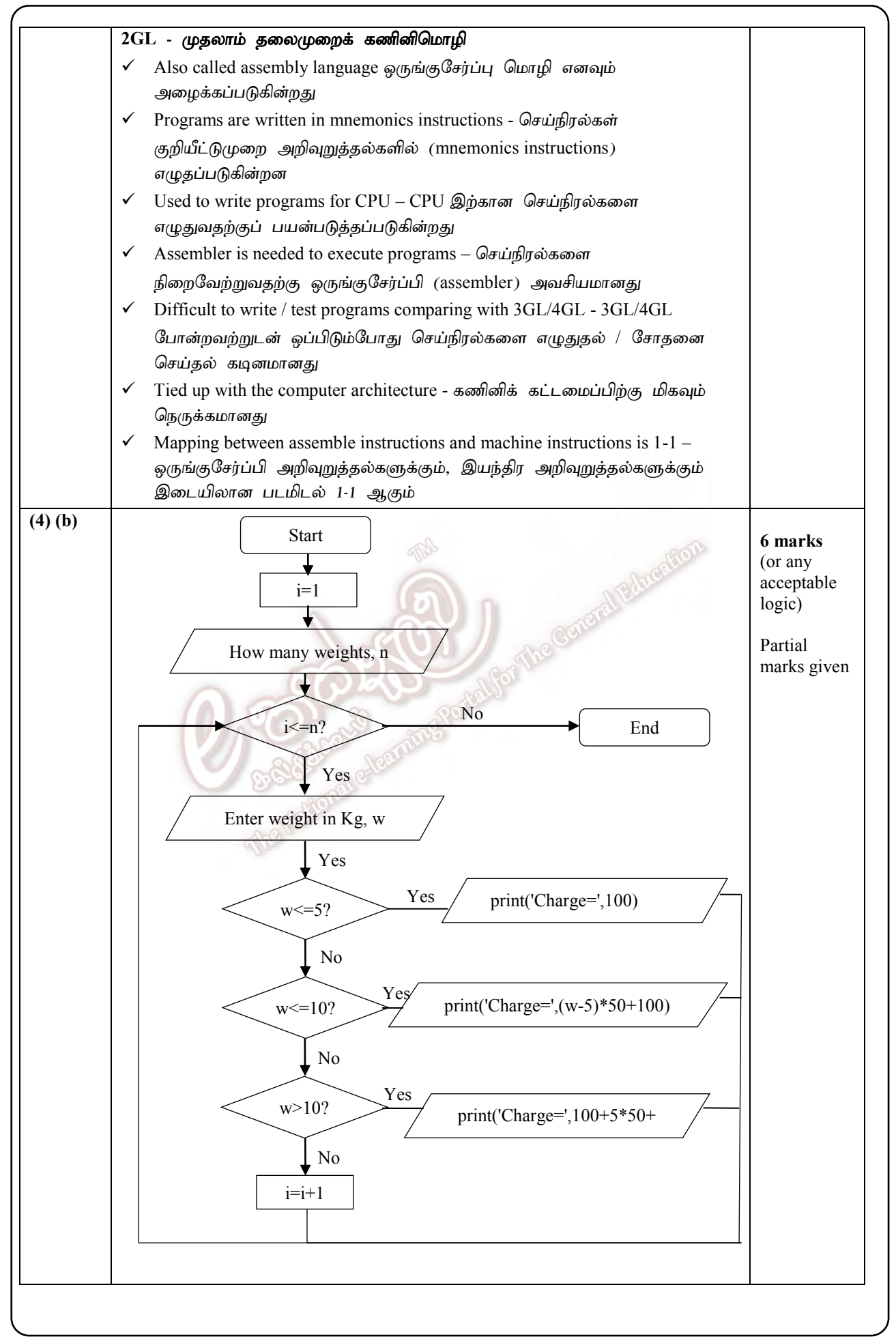

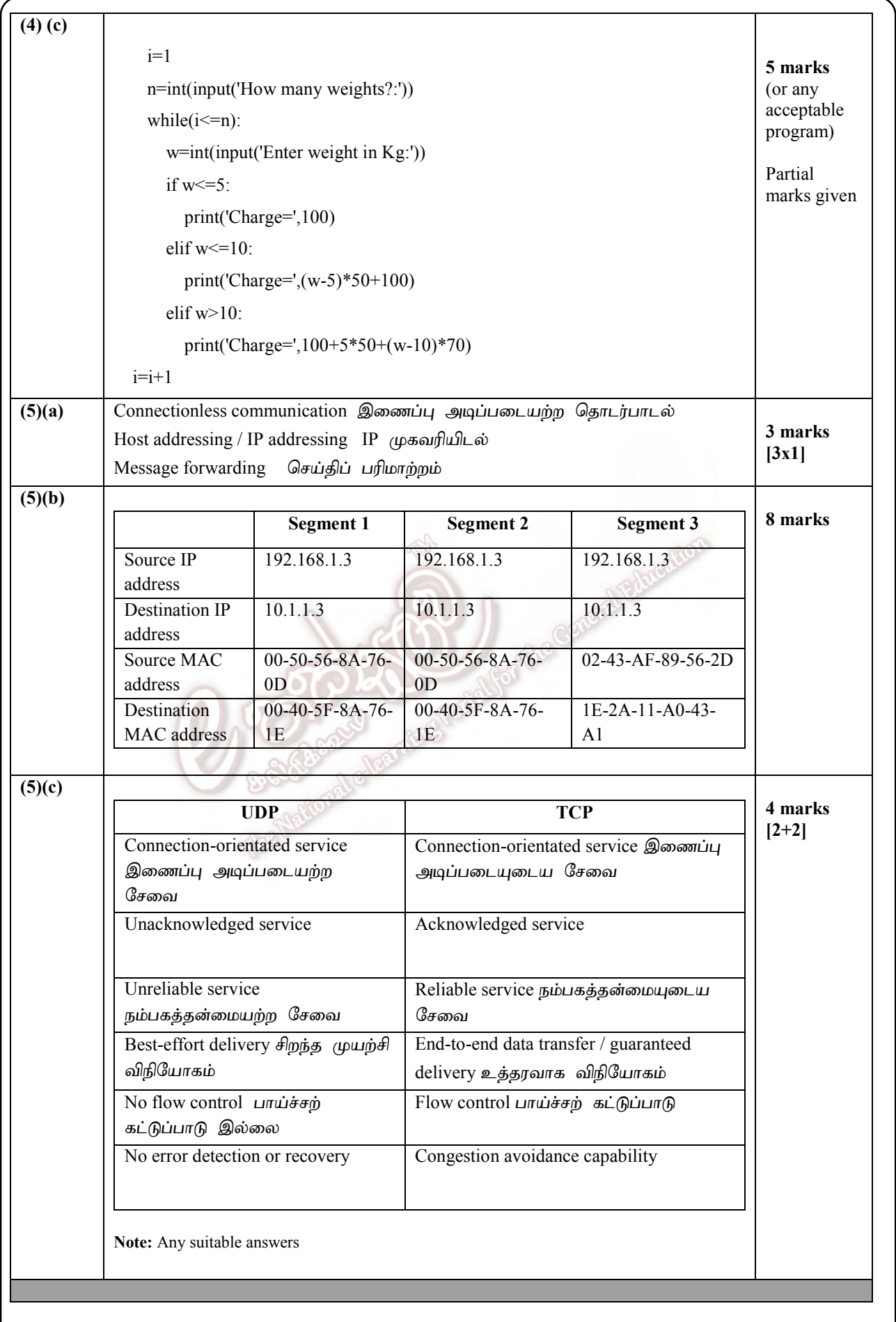

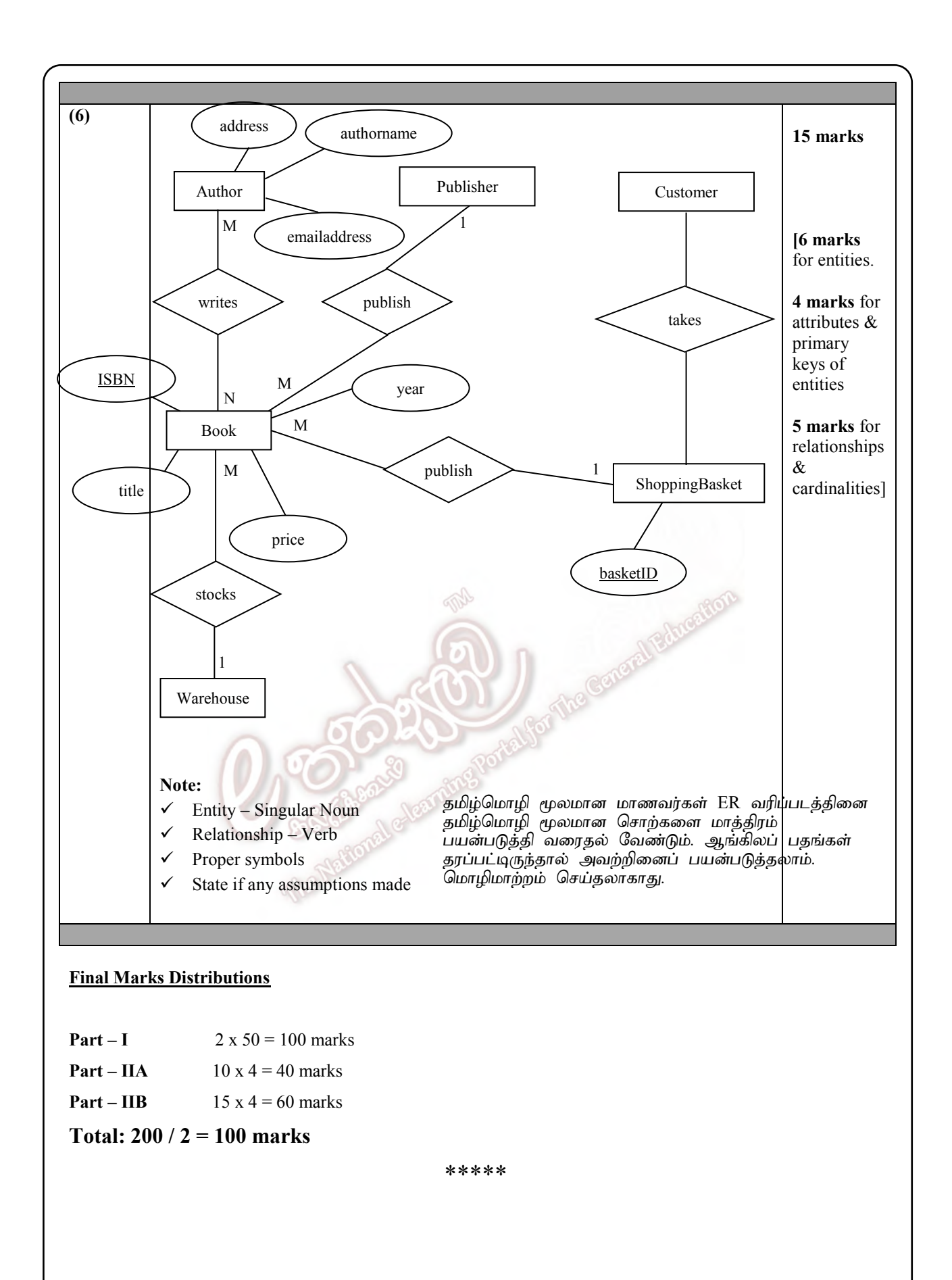